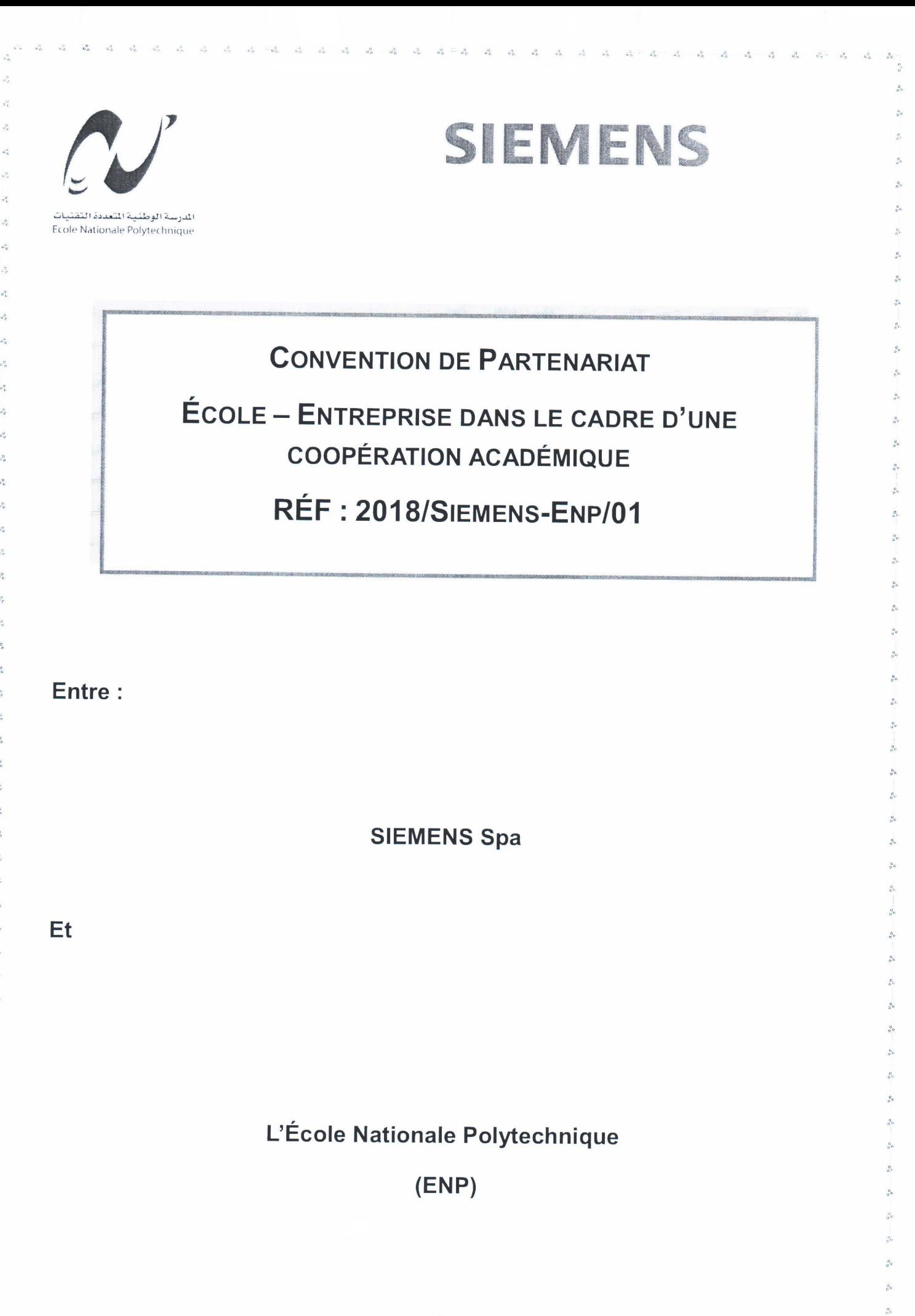

 $1\,$ 

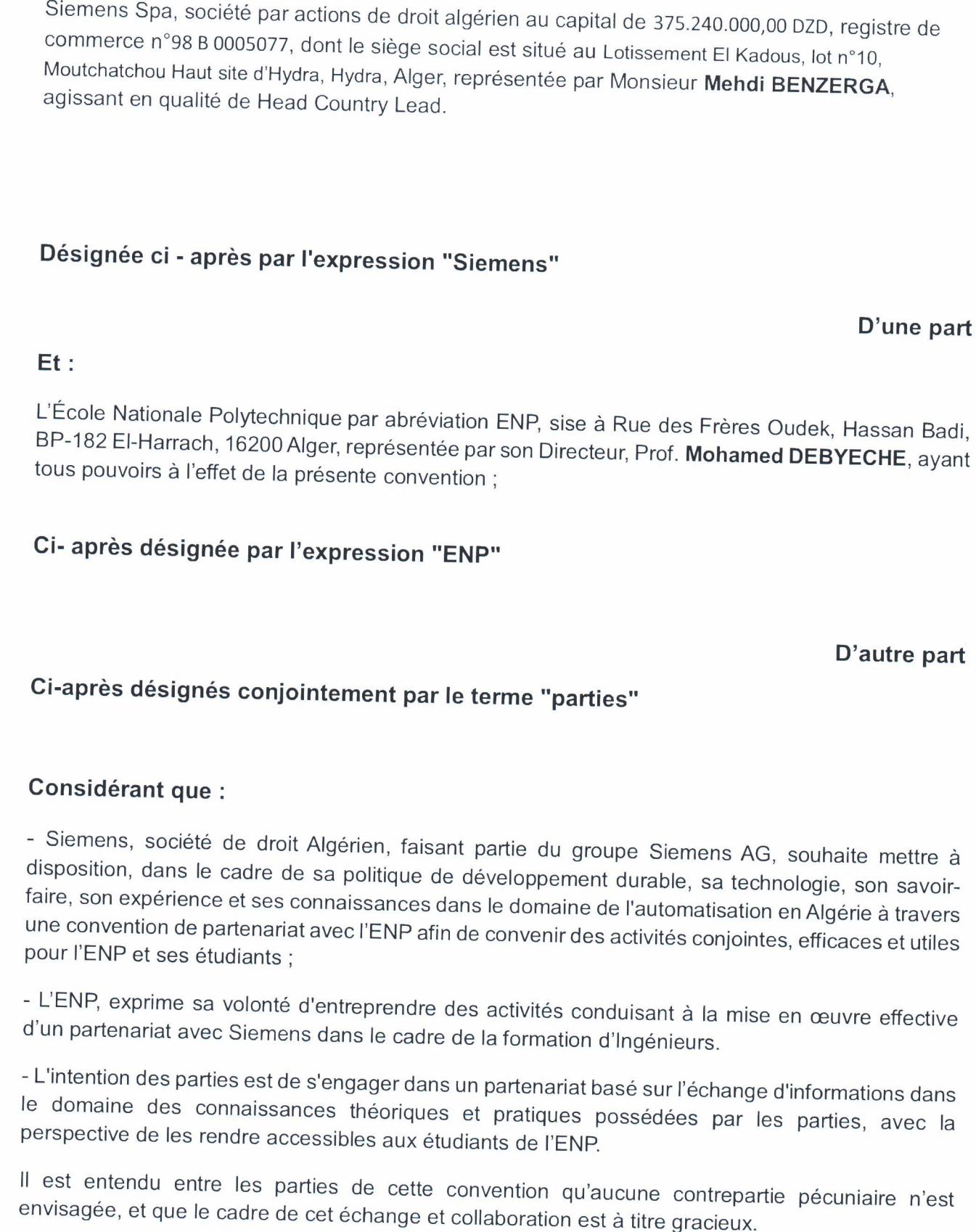

e.

La présente Convention Cadre est établie entre :

 $\frac{9}{2}$ 

 $\frac{a}{n}$ 

 $\frac{6}{5}$ 

 $\frac{c}{\delta}$  $\frac{a}{a}$  $\frac{1}{2}$  $\frac{6}{25}$ 

 $\hat{S}_i$ 

 $\hat{e}_i$ 

 $\overline{\mathfrak{g}}$ 

 $\frac{6}{2}$  $\mathcal{S}$  $\frac{6}{5}$ 

 $\delta_{\rm s}$ 

 $\frac{c}{2}$ 

 $\frac{1}{2}$ 

 $\frac{a}{a}$ 

 $\cdot$  $\frac{c}{d}$ 

 $\mathcal{L}$  $\mathcal{L}$ 

Il a été convenu et arrêté ce qui suit :

 $\overline{13}$ 

r. é,

 $\epsilon^2$ 

à.

 $\mathcal{S}$ 

 $\frac{1}{2}$  $\sigma_{\rm c}^2$ 

 $\frac{5}{2}$ 

 $\mathbb{R}^3$ 

 $\sigma_0^2$ 

 $\mathfrak{g}_\alpha^0$ 

# **ARTICLE 01 : OBJET DE LA CONVENTION**

La présente convention est une convention cadre, ayant pour objet de fixer les conditions générales et les modalités du partenariat entre Siemens et l'ENP.

Il reste entendu que toute action de collaboration dans le cadre de la présente convention fera l'objet d'un accord spécifique.

# **ARTICLE 02 : ENGAGEMENTS DES PARTIES**

## 2.1- Engagements de Siemens

 $\bar{\mathcal{Z}}$ 

 $\frac{2}{\sigma_{\rm c}^2}$ 

 $\hat{\mathcal{C}}$ 

- Organiser des actions de formation et des conférences scientifiques et techniques pour les étudiants et les enseignants de l'ENP, faisant intervenir des experts de Siemens, des experts en normes et certification sur des thématiques choisies par l'ENP.
- Proposer et organiser des visites au niveau du centre de formation de Siemens permettant aux enseignants et étudiants de l'ENP la découverte du matériel didactique orienté pour l'industrie ; et l'utilisation des équipements permettant la réalisation des différents travaux d'essais pédagogiques.
	- ← Les demandes devront être centralisées au niveau des coordinateurs de la convention, désigné à l'Article 09 ;
	- Les volumes doivent être définis d'un commun accord.
- Participer à des conférences et séminaires organisés par l'ENP, sur des sujets présentant un intérêt industriel pour la société Siemens ;
- Proposer des sujets pour les stages d'Ingénieur, en particulier pour les spécialités Électronique, Électrotechnique et Automatique (EEA).
- Soumettre les étudiants qui le souhaitent, de chaque promotion des spécialités EEA, à un « Concours Siemens » d'assimilation et remettre au lauréat dudit concours ainsi qu'à chacun des 3 majors de promotion des spécialités EEA un prix symbolique les récompensant des efforts fournis. Le « Concours » est organisé en collaboration avec la Direction Adjointe de l'École, chargée de la formation graduée.
- Mettre à la disposition de l'ENP du matériel didactique selon les disponibilités de Siemens.

## 2.3- Engagements de l'ENP

- Observer strictement l'organisation interne du building de Siemens, définies en Annexe, et faisant partie intégrante de cette convention, lors de visites, stages, utilisations d'équipements Siemens par le personnel et/ou étudiants.
- Mettre à la disposition de Siemens les listes des Ingénieurs des promotions sortantes classées par ordre de mérite et coordonner la participation des étudiants au Concours d'assimilation de **Siemens**
- Inviter régulièrement les experts de la société Siemens à prendre part aux journées d'informations et aux manifestations scientifiques organisées par l'ENP.
- Fournir, lors d'évènements d'intérêts, des emplacements/stands pour la présentation des produits, modèles, solutions constructives, etc., de Siemens.
- Permettre à Siemens l'usage des médias de communication de l'ENP (Ex. le site Web) pour communiquer avec les étudiants.

## **ARTICLE 04 : DUREE DE LA CONVENTION**

La présente convention est conclue pour une durée de quatre années (04), à compter de la date de sa signature par les deux parties.

À l'issue de chaque année de la période contractuelle, les deux parties se réuniront si besoin pour évaluer la présente convention et convenir éventuellement de modifications.

## **ARTICLE 05 : PROPRIETE / CONFIDENTIALITE**

- $5.1.$ Pendant toute la durée d'application de la présente convention et pendant une durée de 5 ans après son expiration, les parties s'engagent à garder secrètes, et à ne pas divulguer à des tiers, les informations relatives aux recherches effectuées et aux résultats obtenus ;
- $5.2.$ Les publications de travaux d'études et ou de recherche faite en commun doivent avoir l'accord préalable des deux parties avant leur divulgation. Les travaux supervisés par Siemens ne seront publiés qu'après son accord préalable.
- 5.3. Les informations / documents / procédés de fabrications ou autres, appartenant à Siemens, échangés dans le cadre ou à l'occasion de l'exécution de la présente convention, resteront la propriété de Siemens et seront considérés et traités par l'ENP comme confidentiels sans limitation de durée.

## **ARTICLE 06 : MODIFICATION**

Toute modification de la présente convention est soumise à un accord mutuel entre les deux parties. La demande de modification est exprimée par écrit, appuyée par un exposé des motifs, par la partie requérante.

L'autre partie devra répondre dans un délai de trente (30) jours calendaires à compter de la réception de la demande de modification.

Toute modification acceptée par les deux parties fera l'objet d'un avenant conclu dans les mêmes conditions de forme que la présente, et sera considéré partie intégrante de ladite convention.

# **ARTICLE 07 : RÉSILIATION**

Dans le cas d'inexécution par l'une des parties de ses obligations contractuelles, l'autre partie peut résilier la présente convention moyennant un préavis d'un (01) mois adressé à la partie défaillante par lettre recommandée avec accusé de réception.

Toutefois, les deux parties se réservent le droit de résilier la présente convention à tout moment, moyennant un préavis d'un (01) mois adressé, par écrit.

## **ARTICLE 08 : CONTESTATIONS - LOI APPLICABLE**

La présente convention est soumise à la loi Algérienne.

Tous les litiges et contestations pouvant survenir entre les deux parties quant à l'interprétation ou l'exécution de la présente convention seront réglés à l'amiable.

En cas d'échec de la voie amiable dans le mois suivant la survenance du litige, le litige sera soumis au Tribunal territorialement compétant.

## **ARTICLE 09 : COORDINATION DU PROJET**

- 1. M. Sofiane GALOU, est désigné par Siemens pour assurer la coordination du processus de mise en œuvre de la coopération convenue entre les parties.
- 2. M. Lahcene ABDELOUEL, est dûment désigné comme coordinateur pour le compte de l'ENP.

## **ARTICLE 10: NOTIFICATION**

Toute notification devant intervenir dans le cadre de la présente Convention entre les deux parties, et notamment le changement de coordinateur, devra, pour être valable, être effectuée aux adresses suivantes :

- $\equiv$ Pour Siemens : Siemens Spa, Lotissement El Kadous, lot n°10, Moutchatchou Haut site d'Hydra, Hydra - Alger (Algérie).
- Pour l'ENP : École Nationale Polytechnique, Rue des Frères Oudek, Hassan Badi, B.P.182, El-Harrach, 16200, Alger (Algérie)

# **ARTICLE 11: ENTREE EN VIGUEUR**

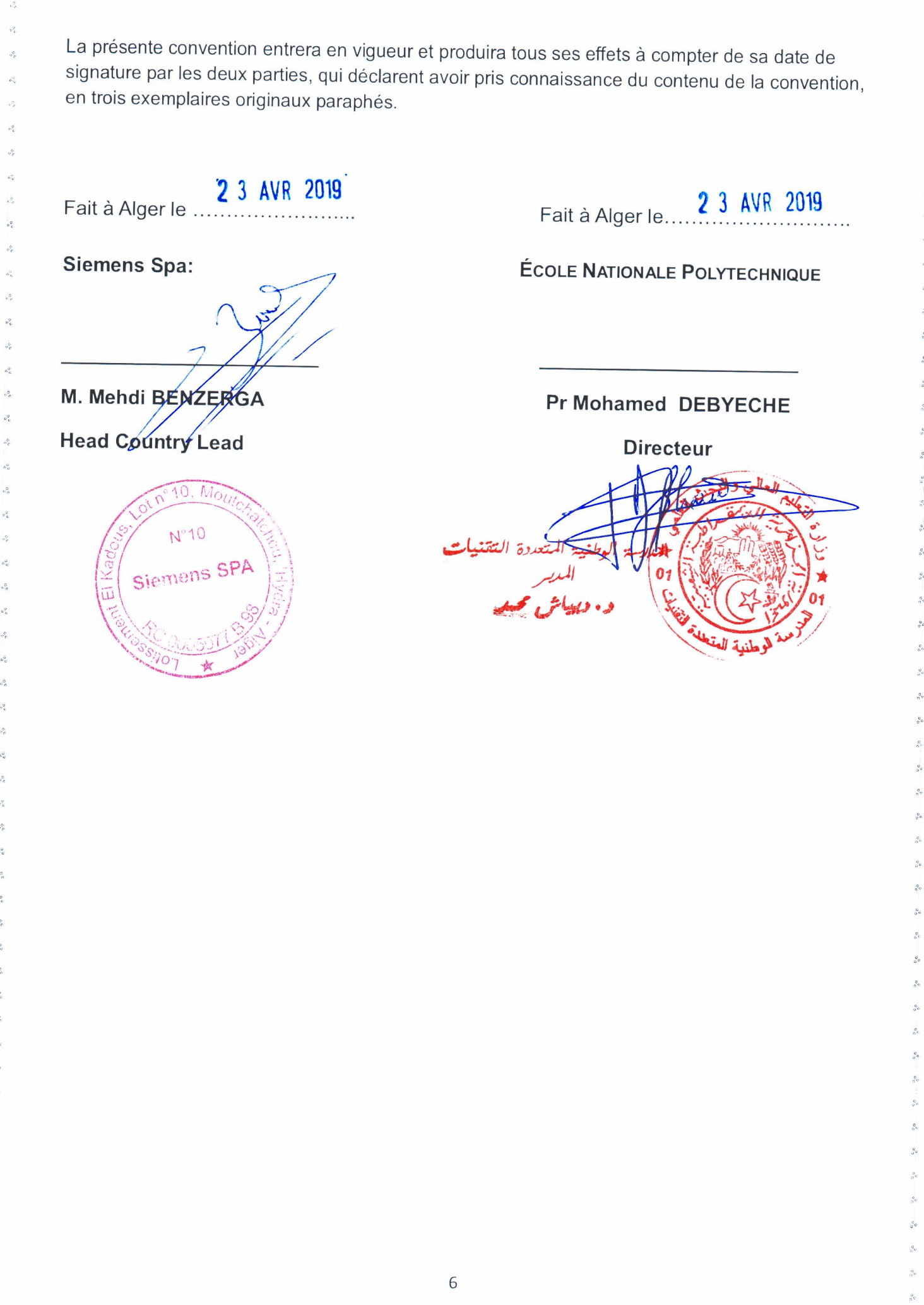

 $\hat{\sigma}^0_{\mathcal{O}}=-\hat{\sigma}^0_{\mathcal{O}}$ 

 $\omega_{\rm c}^{\rm o}$ 

 $\alpha$ 

 $\sim$  $\omega^{\alpha}_{\infty}$  $\mathbf{u}^{\alpha}$  $\omega_{\infty}^{\Omega}$  .  $\sigma_{\rm o}^{\rm o}$ 

 $\omega^0_{\alpha}$ 

 $\mathbf{e}_{\alpha}^{0}=-\mathbf{e}_{\alpha}^{0}$  $\rightarrow$ 

# **ANNEXE**

# Organisation interne du building de Siemens

## 1. Les règles de travail en Open Space

- Parlez à demi-ton au téléphone. S'il s'agit de communications de longue durée, pensez à vous isoler.  $\bullet$
- Restez discret dans les lieux de passage  $\bullet$
- Évitez d'interpeller un collègue d'un bout à l'autre de la pièce : Si vous avez quelque chose à lui dire,  $\bullet$ déplacez-vous, envoyez un texto ou un e-mail.
- Isolez-vous pour vous entretenir avec un ou plusieurs collègues
- Pensez à régler au minimum le volume de la sonnerie de votre téléphone fixe et mettez votre  $\bullet$ portable en mode vibreur

 $\mathbf{G}$ 

 $\phi$ 

 $\frac{c}{\alpha}$ 

- Filtrez vos appels personnels pour ne répondre qu'aux plus urgents, et faites des pauses pour passer les vôtres de l'extérieur, votre vie privée en sera préservée
- Ne mangez pas sur votre poste de travail, un emplacement équipé et affecté à la restauration « Kitchenette », dans le respect des règles d'hygiène et de sécurité, est mis à disposition à chaque étage,
- Pensez également à ranger vos affaires afin de ne pas envahir l'espace vital du voisin

### 2. Les ascenseurs

L'ascenseur doit être disponible à tout moment et à tous les étages. Bloquer la porte de l'ascenseur pour terminer une discussion ou une tâche en cours n'est pas permis, de même qu'annuler l'appel à partir d'autres étages pour éviter les arrêts fréquents.

### 3. Les cages d'escalier

- Il s'agit d'espaces de circulation dans lesquels les règles d'hygiène et de sécurité doivent être appliquées, évitez de claquer les portes au niveau des étages, pensez aux collègues dont les bureaux sont à proximité et qui sont fréquemment dérangés par cette nuisance,
- Il est strictement interdit d'entreposer des cartons ou des objets dans les halls et les cages d'escalier.

### 4. Les espaces fumeurs

Il est strictement interdit de fumer dans tous les locaux de l'entreprise : salles de réunion, de  $\bullet$ formation, cantine, cafétéria, couloirs de circulation ainsi que dans les bureaux collectifs ou privatifs. Des espaces équipés de cendriers sont mis à la disposition des fumeurs au 8ème étage, au RDC.

#### 5. L'Affichage

- L'affichage (photos dessin publicité ou autre) est strictement interdit, s'il doit être fait il devra faire  $\bullet$ l'objet d'une autorisation préalable ;
- De même que la réservation des salles de réunion doit être faite sur système et aucun affichage de réservation sur la porte des salles n'est autorisé

### 6. Port du badge :

- Toute personne circulant dans l'enceinte de Siemens doit pouvoir être identifiée à l'aide de son  $\bullet$ badge. Celui-ci doit être porté en permanence et de manière visible.
- Visiteurs et personnes en formation : Un badge « Visiteur » ou « Formation » est remis par l'accueil  $\bullet$ en échange d'une pièce d'identité. Le visiteur doit être accompagné par le collègue tout au long de son parcours dans l'établissement et impérativement raccompagné à l'accueil à la fin de la visite, Le badge doit être porté durant tout le temps de la présence sur les lieux.

## 7. Contrôle des accès :

· Les tourniquets au niveau de la réception sont maintenus fermés. Vous ne devez pas faciliter l'accès à une personne que vous ne connaissez pas ou que vous ne pouvez pas identifier.

## 8. Sécurité/Sûreté :

La sécurité et la sûreté sont l'affaire de tous, c'est pourquoi nous vous demandons de :

- Respecter le travail des agents de sécurité qui sont là pour veiller à notre sécurité en appliquant des consignes fixées par Siemens,
- Rester vigilant à tout comportement suspect,
- Appelez le numéro réservé à la sécurité 0770 53 17 15 pour informer de tout événement qui vous paraitrait anormal ou suspect.